浦发银行信用卡激活渠道有多种,比如电话激活、网上激活、柜台激活等,但是具 体可以通过哪种方式激活还是取决于申卡渠道。有卡友咨询希财君说在网上申请了 一张浦发信用卡,结果不能通过电话和网上激活,就想知道是不是非得去柜台才能 激活。下面希财君就来为大家介绍一下网申浦发信用卡怎么激活。

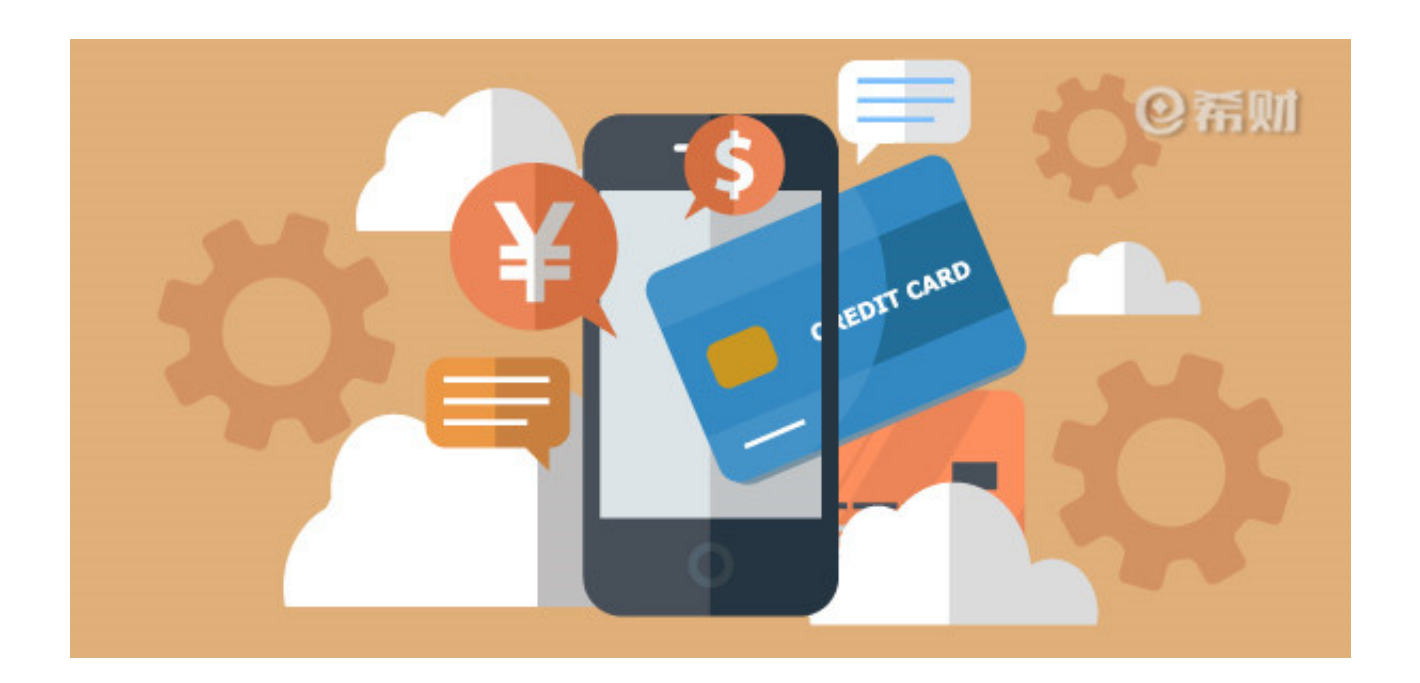

**网申浦发信用卡怎么激活?**

关于这个问题,希财君特地去咨询了下浦发银行信用卡客服,客服表示,如果是通 过浦发银行网站、微信等自主渠道办理的信用卡,在收到卡片后必须带上信用卡和 身份证到办卡时填写的单位或家庭住址所在地的浦发网点VTM机进行卡片激活,而 不能直接打电话或者通过网络渠道激活。

也就是说网申浦发信用卡必须要去网点柜台激活,也就是相当于先要进行面签,才 能激活卡片。

**具体激活流程如下:**

1、带着本人有效身份证和信用卡,到浦发银行网点的VTM机前,点击VTM机上的 信用卡开通;

2、根据系统提示插入身份证进行,等系统读取成功后取回身份证,再插入信用卡  $\frac{1}{l}$ 

3、读卡成功后, VTM机上会让你填写申请的手机号码, 确认无误后, 会弹出你网 申的一些信息,身份证号码、信用卡卡号、手机号码,让你核对。

4、点击确认,VTM机会吐出一张确认函,让你抄写一段话,再进行签名,然后你 点击下一步,还要把表放到出来的地方让系统自动收回。

5、再然后会连接远程客服,让你脱掉帽子、眼镜等遮挡物,对准VTM机上的摄像 头,已验证是否本人。

6、然后客服会提示你资料已确认,你再按确认键,等系统把信用卡退出来后,客 服会让你等待3~5天后出结果,一般会有短信提示的,开通成功就可以激活成功了 ,最后你再打电话设置查询密码和交易密码。

以上即是"网申浦发信用卡怎么激活"的相关介绍,希望对大家有所帮助。总而言 之,浦发信用卡可以通过什么渠道激活,主要还是取决于申卡渠道,如果是网申首 卡,则必须到网点柜台的VTM机上激活。

**介绍阅读:**

农行信用卡不激活想注销,可以这么做! 为什么柜台激活信用卡会被拒?只因你少做了这件事!